### Краевое государственное образовательное бюджетное учреждение «Раздольненская специальная (коррекционная) общеобразовательная школа-интернат»

# РАССМОТРЕНА УТВЕРЖДЕНА

на заседании МО директор школы

протокол №1 от 30.08.2023 г. Саландард Саландард А.Н. Шикалов

«01» сентября 2023г.

### ДОКУМЕНТ ПОДПИСАН ЭЛЕКТРОННОЙ ПОДПИСЬЮ

Сертификат: 00B400BD5EB8649D137C0E2A5D04B8F6CD Владелец: Шикалов Александр Николаевич Действителен: с 09.11.2022 до 02.02.2024

**Рабочая программа**

на основе адаптированной основной общеобразовательной программы образования

обучающихся с легкой умственной отсталостью

(интеллектуальными нарушениями)

(вариант 1)

Предмет: информатика 9 класс

#### **Пояснительная записка**

Рабочая учебная программа по предмету информатика разработана на основе:

- Федерального закона Российской Федерации «Об образовании в Российской Федерации» № 273-ФЗ (в ред. Федеральных законов от 07.05.2013 № 99-ФЗ, от 23.07.2013 №203-ФЗ);

- Федерального государственного образовательного стандарта образования обучающихся с умственной отсталостью (интеллектуальными нарушениями), утверждённый приказом Министерства образования и науки РФ № 1599 от 19.12.2014.

- Адаптированной основной общеобразовательной программы обучающихся с умственной отсталостью (интеллектуальными нарушениями) (вариант 1) КГОБУ Раздольненская КШИ, утверждённой на заседании педагогического совета КГОБУ Раздольненская КШИ протокол № 7 от 01.06.2023 г.

# **Цель**

Ознакомление учащихся с ограниченными возможностями здоровья с компьютерными ресурсами и овладение техникой их практического применения.

### **Задачи**

1. Дать учащимся с ограниченными возможностями здоровья доступную для них систему знаний о компьютерных ресурсах.

2. Развивать познавательный интерес к использованию информационных и коммуникационных технологий.

3. Расширять кругозор учащихся путем формирования знаний и представлений о компьютерных технологиях и способах их практического применения.

4. Повышать адаптивные возможности учащихся с ограниченными возможностями здоровья, их социальную ориентировку за счет дополнительно приобретенных навыков и умений.

# **Общая характеристика предмета.**

Обучение по программе «Основы информатике» направлено на коррекцию недостатков мышления, речи, памяти, внимания, восприятия: - активизировать мыслительную деятельность (развитие процессов анализа, синтеза, обобщения, классификации);

- учить наблюдать, выделять главное, ориентироваться в ситуации, усматривать связи и отношения между объектами;
- обогащать активный и пассивный словарь, формировать грамматический строй речи;
- развивать анализаторы (кинестетический, слуховой, зрительный).

Отбор материала в программе осуществлен с целью создания условий для познания и понимания учащимися с ограниченными возможностями здоровья информационных процессов и компьютерных ресурсов.

### **Место учебного предмета в учебном плане**

Место предмета в федеральном базисном учебном плане согласно федеральному базисному учебному плану для образовательных специальных (коррекционных) учреждений VIII вида Российской Федерации на изучение информатики на ступени основного общего образования в 9 классе составляет 105 часов (из расчета 3 часа в неделю).

#### **Планируемые результаты освоения учебного предмета**

Планируемые результаты освоения обучающимися с умственной отсталостью (интеллектуальными нарушениями) программы «Информатика» представленыличностными и предметными результатами.

#### **Личностные результаты**

1. Формирование уважительного отношения к иному мнению, истории и культуредругих народов.

2. Развитие адекватных представлений о собственных возможностях, о насущнонеобходимом жизнеобеспечении.

3. Овладение начальными навыками адаптации в динамично изменяющемся иразвивающемся мире.

4. Овладение социально – бытовыми навыками, используемыми в повседневнойжизни.

5. Владение навыками коммуникации и принятыми нормами социальноговзаимодействия.

6. Способность к осмыслению социального окружения, своего места в нем,принятие соответствующих возрасту ценностей и социальных ролей.

7. Принятие и освоение социальной роли обучающегося, проявление социальнозначимых мотивов учебной деятельности.

8. Развитие навыков сотрудничества со взрослыми и сверстниками в разныхсоциальных ситуациях.

9. Формирование эстетических потребностей, ценностей, чувств.

10. Развитие эстетических чувств, проявление доброжелательности, эмоционально

– нравственной отзывчивости и взаимопомощи, проявление сопереживания к чувствамдругих людей.

11. Формирование установки на безопасный, здоровый образ жизни, наличие мотивации к творческому труду, работе на результат, бережному отношению к материальным и духовным ценностям.

12. Формирование готовности к самостоятельной жизни.

### **Предметные результаты**

## *Минимальный уровень:*

-соблюдать технику безопасности при организации рабочего места, работе накомпьютере

-анализировать устройства компьютера с точки зрения организации процедур ввода,хранения, обработки, вывода и передачи информации;

-выполнять основные операции с файлами и папками;

-знать базовое программное обеспечение, открывать его для работы, используявкладку «Пуск»;

-уметь создавать, сохранять и работать в файлах, сохранять их в указанное место;

-знать назначение и уметь работать с диалоговым окном;

-знать название браузера, находить диалоговое окно для его использования;

-выполнять основные элементы форматирования теста (поля страницы, отступы,направление, размер, цвет текста)

-выполнять вставку рисунка в формате Smart Art под руководством педагога;

-представлять информацию в виде списка под руководством педагога

-иметь представление о растовом изображении;

-уметь создавать элементарные изображения, используя инструменты «Эллипс»,

«Прямоугольник»;

-уметь выполнять простейшие изменения рисунка в графическом редакторе Paint;

-уметь открывать программу создания презентаций с помощью «Пуск»;

-уметь выполнять элементарные приемы работы со слайдами (изменение темы ицвета);

-уметь создавать и сохранять мультимедийный объект в указанное место

-уметь подбирать иллюстративный материал, соответствующий создаваемомуобъекту.

-ориентироваться на панели задач в редакторе

-уметь изменять тему, цвет, ориентацию слайдов в соответствии с тематикойпрезентации

-уметь выполнять вставку текста, его форматирование в текстовом редакторе.

-уметь выполнять вставку рисунка в графическом редакторе.

# *Достаточный уровень:*

-представлять компьютер с точки зрения единства программных и аппаратныхсредств; -анализировать информацию (сигналы о готовности и неполадке) при включениикомпьютера; -получать информацию о характеристиках компьютера;

-определять технические средства, с помощью которых может быть реализованввод информации (текс, звук, изображение) в компьютер

-оценивать размеры файлов, подготовленных с использованием различныхустройств ввода информации (клавиатура, сканер, микрофон, фотокамера, видеокамера);

-осуществлять защиту информации от компьютерных вирусов с помощьюантивирусных программ. -знать название операционной системы;

-работать с окнами (изменять размеры и перемещать окна, реагировать надиалоговые окна);

-выбирать и запускать нужную программу;

-уметь объединять файлы в тематические папки, задавая путь сохранения;

-создавать переименовывать, перемещать, копировать и удалять файлы, папки;

-упорядочить информацию в личной папке (название, размер, дата создания).

-знать и уметь выставлять размер полей в текстовом документе, ориентацию листа итекста, номер страницы);

-знать и уметь выполнять форматирование (подложка, цвет страницы и границыстраницы и текста);

-уметь представлять информацию в виде списка (устанавливать автоматическуюнумерацию, задавать начальное значение)

-уметь выполнять вставку в текст фигуры, задавать ее цвет, положение в тексте.

-использовать для представления информации рисунки в формате Smart Art,

-уметь форматировать рисунки в формате Smart Art (цвет, положения на странице,вставка надписи);

### **Базовые учебные действия**

Программа обеспечивает достижение учащимися базовых учебных действий:

Личностные учебные действия

1. Принимать себя как ученика, заинтересованного посещением школы,обучением, занятиями, как члена семьи, одноклассника, друга;

2. Уметь осмысливать социальное окружение, своё место в нем, принятиесоответствующих возрасту ценностей и социальных ролей;

3. Испытывать гордость за достигнутые успехи и достижения как собственные, таки своих одноклассников;

4. Понимать личную ответственность за свои поступки на основе представленийоб этических нормах и правилах поведения в школе, дома;

5. Проявлять положительное отношение к окружающей действительности,готовность к организации взаимодействия с ней;

- 6. Проявлять уважительное и бережное отношение к людям различных профессийи результатам их деятельности;
- 7. Активно включаться в общеполезную и социальную деятельность;
- 8. Исполнять правила безопасного и бережного поведения в природе и обществе.

Коммуникативные учебные действия

- 1. Вступать в контакт и работать в коллективе (учитель − ученик, ученик–ученик, ученик–класс, учитель− класс);
- 2. Использовать принятые ритуалы социального взаимодействия с одноклассниками и учителем;
- 3. Слушать и понимать инструкцию к учебному заданию в разных видах деятельности;
- 4. Сотрудничать с взрослыми и сверстниками в разных социальных ситуациях;
- 5. Договариваться и изменять свое поведение в соответствии с объективным мнением большинства в конфликтных или иных ситуациях взаимодействия с окружающими.

6. Вступать и поддерживать коммуникацию в разных ситуациях социального взаимодействия (учебных, трудовых, бытовых и др.);

- 7. Слушать собеседника, вступать в диалог и поддерживать его,
- 8. Использовать разные виды делового письма для решения жизненно значимых задач;
- 9. Использовать доступные источники и средства получения информации длярешения коммуникативных и познавательных задач.

Регулятивные учебные действия

- 1. Адекватно использовать ритуалы школьного поведения;
- 2. Активно участвовать в деятельности, контролировать и оценивать свои действияи действия одноклассников;
- 3. Адекватно реагировать н внешний контроль и оценку, корректировать всоответствии с ней свою деятельность;
- 4. Принимать и сохранять цели и задачи решения типовых учебных ипрактических задач,
- 5. Осуществлять коллективный поиск средств их осуществления;
- 6. Осознанно действовать на основе разных видов инструкций для решенияпрактических и учебных задач;
- 7. осуществлять взаимный контроль в совместной деятельности;
- 8. Обладать готовностью к осуществлению самоконтроля в процесседеятельности;

Познавательные учебные действия

1. Работать с разнообразной по содержанию и структуре информацией (понимать изображение, текст, устное высказывание, схематичное изображение, таблицу, предъявленных на бумажных и электронных и других носителях);

2. Использовать в жизни и деятельности простейшие межпредметные знания;

3. Устанавливать элементарные существенные связи между объектами и процессами окружающей действительности.

4. Дифференцированно воспринимать окружающий мир, его временно- пространственную организацию;

5. Использовать усвоенные логические операции (сравнение, анализ, синтез, обобщение, классификацию, установление аналогий, закономерностей, причинно- следственных связей) на наглядном, доступном вербальном материале, основе практической деятельности в соответствии с индивидуальными возможностями;

6. Использовать в жизни и деятельности некоторые межпредметные знания, отражающие несложные, доступные существенные связи и отношения между объектами и процессами.

В течение учебного года проводится мониторинг базовых учебных действий, который будут отражать индивидуальные достижения обучающихся в процессе усвоенияпрограммы «Информатика».

Мониторинг проводится в 3 этапа (стартовый – сентябрь, промежуточный – по мереизучения отдельных тематических разделов, итоговый – май). Базовые учебные действия отслеживаются в результате наблюдений за учащимися, опроса, тематической беседы; при выполнении практических заданий социальной и бытовой направленности.

#### **Содержание разделов программы 9 класс**

*Раздел «Диагностика» Раздел «Компьютерные программы» Раздел «Интернет. Электронная почта» Раздел «Основы работы с текстовой информацией» Раздел «Основы работы с изображениями»*

# **Календарно-тематическое планирование 9А класса**

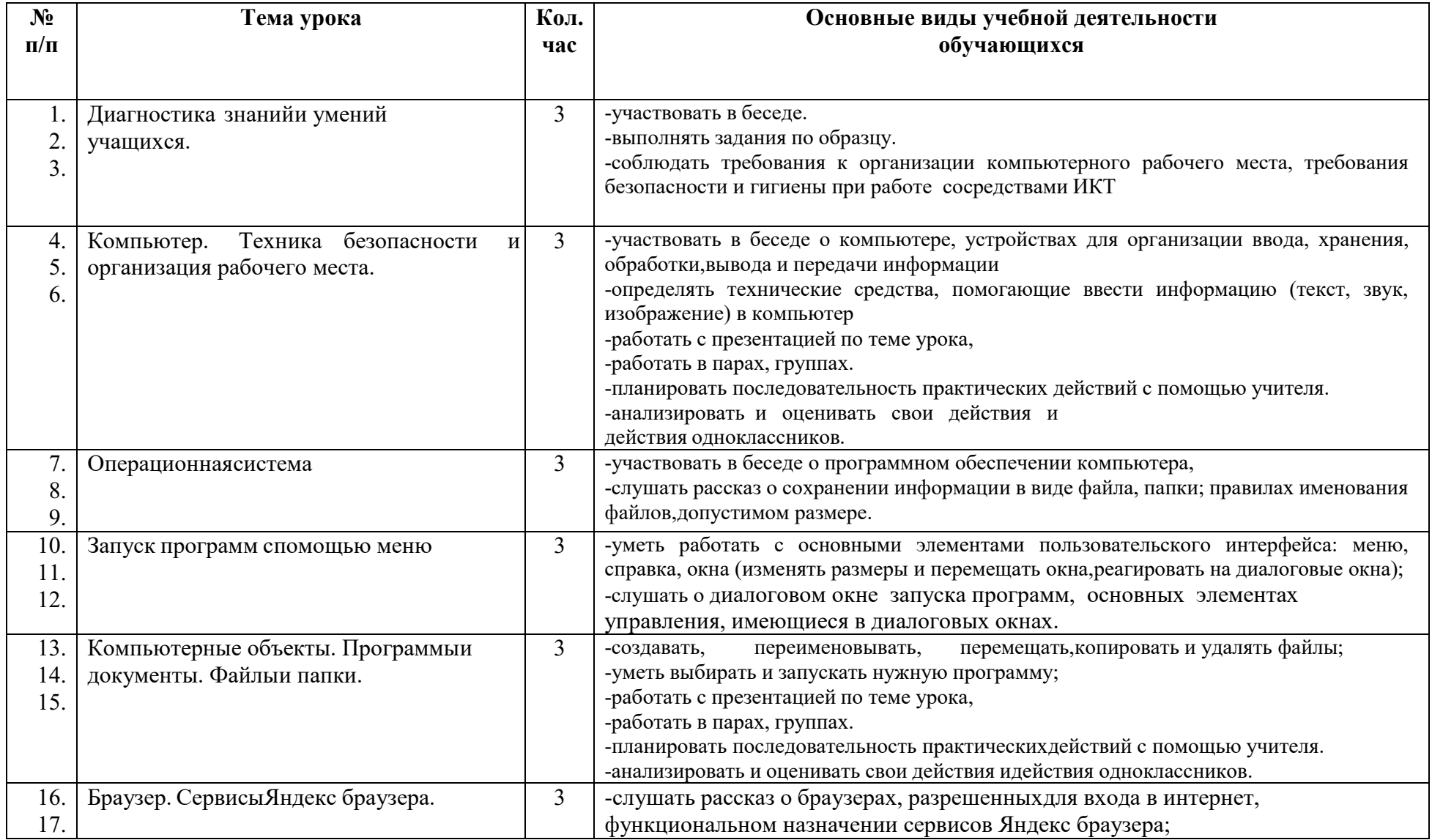

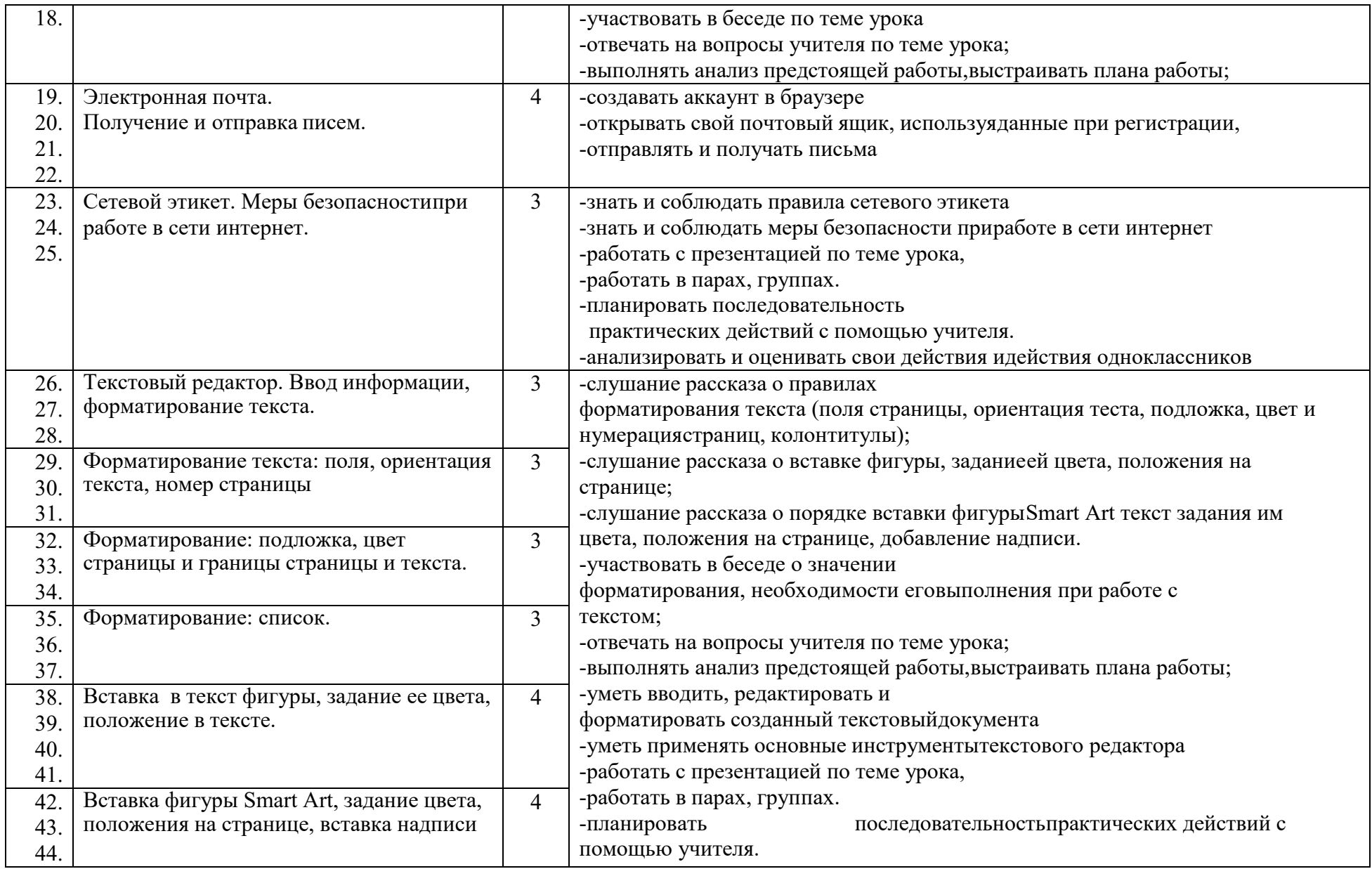

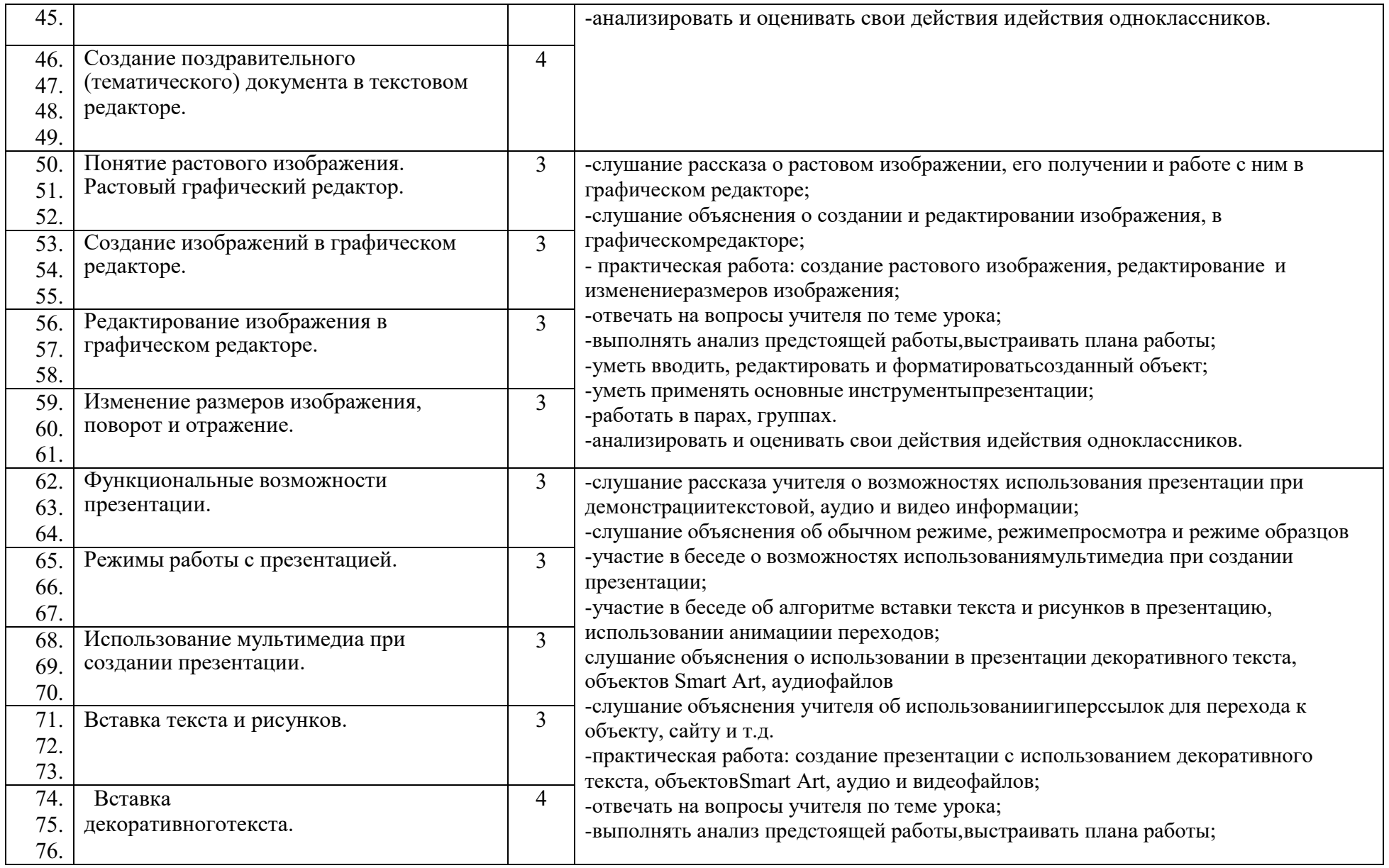

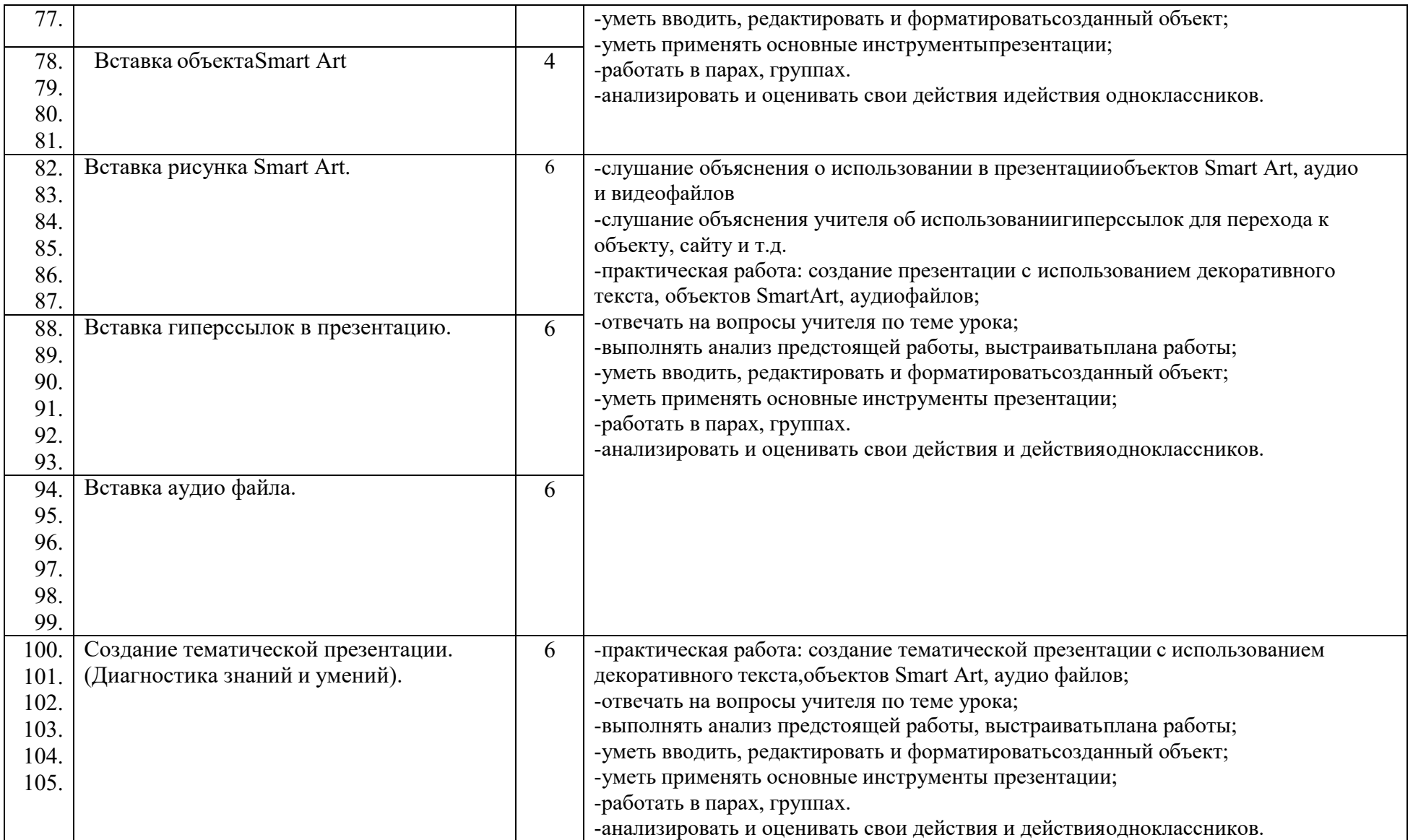

### **Критерии и нормы оценки знаний, умений и навыков (владений) обучающихся.**

1. Содержание и объем материала, подлежащего проверке, определяется программой и учебником. При проверке усвоения материала необходимо выявлять полноту, прочность усвоения учащимися теории и умение применять ее на практике в знакомых и незнакомых ситуациях.

*Тематический* контроль осуществляется по завершении крупного блока (темы). Он позволяет оценить знания и умения учащихся, полученные в ходе достаточно продолжительного периода работы. *Итоговый* контроль осуществляется по завершении года обучения.

2. Основными формами проверки ЗУН учащихся по информатике являются устный опрос, проверочная работа, самостоятельная работа, тестирование, практическая работа на компьютерах.

3. Критерии оценивания разработаны исходя из физических и интеллектуальных возможностей учащихся нашей школы.

При оценке письменных и устных ответов учитель в первую очередь учитывает показанные учащимися знания и умения. Оценка зависит также от наличия и характера погрешностей, допущенных учащимися. Среди погрешностей выделяются ошибки и недочеты.

Ошибкой считается погрешность, если она свидетельствует о том, что ученик не овладел основными знаниями и (или) умениями, указанными в программе.

Недочетами считаются погрешности, которые не привели к искажению смысла, полученного учеником задания или способа его выполнения, например, неаккуратная запись, небрежное выполнение блок-схемы и т. п.

4. Задания для устного и письменного опроса учащихся состоят из теоретических вопросов и задач.

Ответ за теоретический вопрос считается безупречным, если по своему содержанию полностью соответствует вопросу, содержит все необходимые теоретические факты и обоснованные выводы, а его изложение и письменная запись математически и логически грамотны и отличаются последовательностью и аккуратностью.

Решение задачи по программированию считается безупречным, если правильно выбран способ решения, само решение сопровождается необходимыми объяснениями, верно выполнен алгоритм решения, решение записано последовательно, аккуратно и синтаксически верно по правилам какого-либо языка или системы программирования.

Практическая работа на компьютере считается безупречной, если учащийся самостоятельно или с незначительной помощью учителя выполнил все этапы решения задачи на компьютере, и был получен верный ответ или иное требуемое представление задания.

5. Оценка ответа учащегося при устном и письменном опросах, а также при самостоятельной работе на компьютере, проводится по пятибалльной системе, т.е. за ответ выставляется одна из отметок: 2 (неудовлетворительно), 3 (удовлетворительно), 4 (хорошо), 5 (отлично).

6. Учитель может повысить отметку за оригинальный ответ на вопрос или оригинальное решение задачи, которые свидетельствуют о высоком уровне владения информационными технологиями учащимся, за решение более сложной задачи или ответ на более сложный вопрос, предложенные учащемуся дополнительно после выполнения им основных заданий.

Содержание и объем материала, подлежащего проверке в контрольной работе, определяется программой. При проверке усвоения материала выявляется полнота, прочность усвоения учащимися теории и умение применять ее на практике в знакомых и незнакомых ситуациях.

Отметка зависит также от наличия и характера погрешностей, допущенных учащимися.

- *грубая ошибка* полностью искажено смысловое значение понятия, определения;
- *погрешность* отражает неточные формулировки, свидетельствующие о нечетком представлении рассматриваемого объекта;
- *недочет* неправильное представление об объекте, не влияющего кардинально на знания, определенные программой обучения;
- *мелкие погрешности* неточности в устной и письменной речи, не искажающие смысла ответа или решения, случайные описки и

т.п.

# **Литература**

- 1. «Информатика и ИКТ для 9 класса» под редакцией Н.В. Макаровой.
- 2. Методическое пособие для учителя «В помощь учителю информатики» под редакцией Н.Л. Югова, Р.Р. Камалов.
- 3. «Раздаточные материалы по информатике 7-9 классы». Издательство «Дрофа» под редакцией Ю.А Меньшовой.
- 4. Компьютерные программы и видео уроки с сайта http://videouroki.net
- 1. «Электронный практикум» для 6-9 классов.
- 2. «Программа Графика» для 5-7 классов.
- 3. «Электронный учебник по информатике» для 5-7 классов.
- 4. «Программа «Хвост» 5 класс.
- 5. Клавиатурный тренажер 5-9 классов
- 6. Видео уроки.